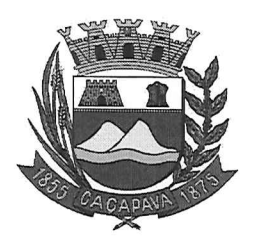

Câmara Municipal de Caçapava Cidade Simpatia- Estado de São Paulo

## Parecer da Comissão de Justiça e Redação ao Projeto de Lei Nº31/2020.

Pretende a Exma. Srª. Vereadora, Elisabete Natali Alvarega, através do Projeto de Lei Nº31/2020, "Denomina-se " Petrópolis", a Rua Sete do Residencial Alta Vista 1 e dar outras providências.

Entendemos que o projeto de lei é legal e constitucional desde que, na emenda e no artigo 1º sejam excluídos a palavra Rua do nome da via, pois o trecho a ser denominado é Rua pública e receberá o nome de "Petrópolis".

Necessário ainda, seja retirar a expressão " conforme croqui em anexo" presente no art. 1º da propositura, uma vez este não integra a lei.

Quanto ao mérito, reservo-me para manifestar no Plenário se necessário.

É o meu parecer, vistas aos demais membros da Comissão de Justiça e Redação.

Sala das Comissões, 27 de Agosto de 2020. José Carlos Dá Vice-Presidente e Relator Marcélo do Prado Presidente

alma Montalvão **Membro** 

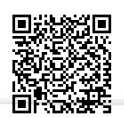

Autenticar documento em http://www.splonline.com.br/camaracacapavaautenticidade com o identificador 320033003700350032003A00540052004100. Documento assinado digitalmente conforme MP nº 2.200-2/2001, que institui a Infra-estrutura de Chaves Públicas Brasileira - ICP -**Rrasil**